## **Crerar Networking**

## Networks

CS Networks are comprised of the following:

Public:

- 128.135.11.0/24
- 128.135.123.128/25

Private:

- 10.135.11.0/24
- 10.135.18.0/24

## **Network Jacks**

- There can be only one subnet per network jack.
- The first network jack is patched into the switches.
- As of 20180826 we have tried to assign the jack to correct subnet.

From: https://howto.cs.uchicago.edu/ - How do I?

Permanent link: https://howto.cs.uchicago.edu/jcl:net?rev=1535392360

Last update: 2018/08/27 12:52

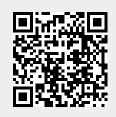